#### **BAB 1. PENDAHULUAN**

#### **1.1 Latar Belakang**

Di zaman perkembangan teknologi yang serba canggih ini, kami sebagai pengguna dituntut untuk mengembangkan berbagai teknologi yang bergerak di segala bidang. Karena dengan kemajuan teknologi segala kinerja yang tadinya dikerjakan secara manual oleh manusia, dapat digantikan oleh adanya suatu teknologi yang terkomputerisasi. Selain itu pengguna teknologi bertujuan untuk meningkatakan kinerja dan mengurangi tingkat kesalahan. Salah satu hasil kemajuan teknologi adalah komputer yang dapat kami temui dalam kehidupan sehari–hari. Dengan adanya komputer segala kinerja dapat dilakuakan, selain itu juga bisa mengolah suatu sistem informasi yang berguna untuk kebutuhan sehari– hari. Komputer sudah menjadi elmen penting dalam teknologi informasi karena kemampunya dalam menghadirkan berbagi informasi yang dibutuhkan oleh perusahaan secara lebih cepat dan efisien. Namun sekarang banyak sekali perusahaan besar yang menggunakan perkembangan teknologi tersebut untuk meningkatkan dan menambah kelancaran dalam memberikan informasi dalam masyarakat, salah satunya adalah BPKP perwakilan jawa timur.

BPKP (Badan Pemeriksa Keuangan dan Pembangunan) perwakilan jawa timur adalah intansi Negara yang bergerak di bidang audit dan pelatihan sistem pemerintah. BPKP perwakilan jawa timur memiliki beberapa Bidang/Bagian dan Sub Bagian, dimana setiap perwakilan memiliki tugas masing–masing. Penyimpanan dokumen barang di BPKP perwakilan jawa timur ditangani oleh Sub Bagian umum, yang sebagian besar prosesnya dilakukan secara terkomputerisasi yaitu menggunakan Microsoft excel. Semua prosedur penyimpanan dicetak dalam bentuk dokumen.

Berdasarkan latar belakang masalah di atas, maka dibuatlah judul "Desain Sistem Penyimpanan Arsip BPKP Perwakilan Jawa Timur" yang diharapkan dapat membantu sub bagian umum untuk mempermudah dalam proses penyimpanan.

1

## **1.2 Lingkup Masalah**

Adapun ruang lingkup pembuatan desain sistem penyimpanan ini adalah untuk memberikan gambaran alur yang akan di buat oleh sistem informasi yang terkomputerisasi.

#### **1.3 Perumusan Masalah**

Berdasarkan uraian di atas, maka perumusan masalah dalam kegiatan Praktek Kerja Lapangan ini adalah bagaimana membuat desain sistem penyimpanan arsip BPKP Perwakilan Jawa Timur.

### **1.4 Batasan Masalah**

Batasan masalah dalam laporan ini yaitu penulis hanya membahas proses desain kearsipan bag.umum tidak mencakup keseluruhan bagian. Penulis juga tidak membahas hingga implementasi program, akan tetapi hanya tahap analisis dan desain sistem.

### **1.5 Tujuan dan Manfaat**

## 1.5.1 Tujuan

1. Tujuan umum

Tujuan umum praktek kerja lapang (PKL) ini adalah :

- a. Melatih mahasiswa berpikir kritis pada perbedaan metode– metode pekerjaan antara teori dan praktek kerja sesungguhnya di Lapangan.
- b. Menambah wawasan mahasiswa terhadap aspek–aspek diluar bangku kuliah di lokasi Praktek Kerja Lapang.
- c. Menyiapkan mahasiswa sehingga lebih memahami kondisi kerja lapang.
- 2. Tujuan khusus

Adapun tujuan khusus yang ingin dicapai pada saat pelaksanaan Praktek Kerja Lapang ini adalah mendesain sistem penyimpanan dokumen barang BPKP perwakilan Jawa Timur dalam bentuk Flowchart, Data Flow Diagram, dan Entity Relationship Diagram.

# 1.5.2 Manfaat

- a. Bagi penulis, sebagai bekal dan kesempatan untuk menerapkan dan memanfaatkan semua ilmu yang diperoleh selama ini di bangku kuliah di Politeknik Negeri Jember.
- b. Bagi Lembaga Politeknik Negeri Jember, menjalin hubungan kerja sama antara Lembaga Politeknik Negeri Jember dengan BPKP perwakilan Jawa Timur.
- c. Bagi BPKP perwakilan Jawa Timur, dapat mempermudah penyimpanan arsip atau dokumen yang terkomputerisasi.

## **1.6 Lokasi dan Jadwal Kerja**

1.6.1 Lokasi

Lokasi pelaksanaan Praktek Kerja Lapang (PKL) dilaksanakn di BPKP (Badan Pengawas Keuangan dan Pembangunan) perwakilan Jawa Timur yang beralamat di jl. Raya Juanda – Sidoarjo – Surabaya.

1.6.2 Jadwal Kerja

Praktek Kerja Lapang (PKL) ini dilaksanakan pada Tanggal 3 Agustus sampai dengan 4 September 2010. Berikut adalah jadwal kerja pada BPKP Jawa Timur :

| Hari   | Jam Masuk | Jam Pulang |
|--------|-----------|------------|
| Senin  | 08.00     | 16.30      |
| Selasa | 08.00     | 16.30      |
| Rabu   | 08.00     | 16.30      |
| Kamis  | 08.00     | 16.30      |
| Jum'at | 08.00     | 16.30      |

Tabel 1.1 Jadwal Kerja ;

# **1.7 Metode Pelaksanaan**

Metode pelaksanaan dibagi menjadi dua, yaitu metode pelaksanaan metode pembimbingan Praktek Kerja Lapang (PKL) :

# 1.7.1 Metode Pelaksanaan

Metode pelaksanaan yang diterapkan dalam kegiatan Praktek Kerja Lapang yang dilakukan adalah sebagai berikut :

a. Metode Observasi

Metode yang dilakukan dengan melakukan pencatatan dan pengamatan secara langsung objek yang terlibat

b. Metode Interview

Metode menanyakan langsung mengenai data informasi sebagai bahan masukan bagi penulis (Wawancara).

c. Metode Studi Pustaka

Metode mempelajari buku–buku yang relevan dengan judul yang diaangkat dan mencari materi–materi di internet yang nantinya digunakan sebagai bahan pembuatan laporan.

d. Metode Pengembangan Sistem

Metode pengenbangan sistem merupakan tahap penulis membuat tahap desain dari suatu sistem yang akan dibangun dan akan digambarkan dengan Flowchart, Data Flow Diagram (DFD) daan Entity Relationship Diagram (ERD). Metode penelitian yang digunakan dalam desain pengembangan subsistem program aplikasi terintegrasi ini menggunakan metode yang diperkenalkan oleh Sanders Jogiyanto (1989). Adapun tahapan metode penilitian ini dapat digambarakan pada gambar di bawah ini :

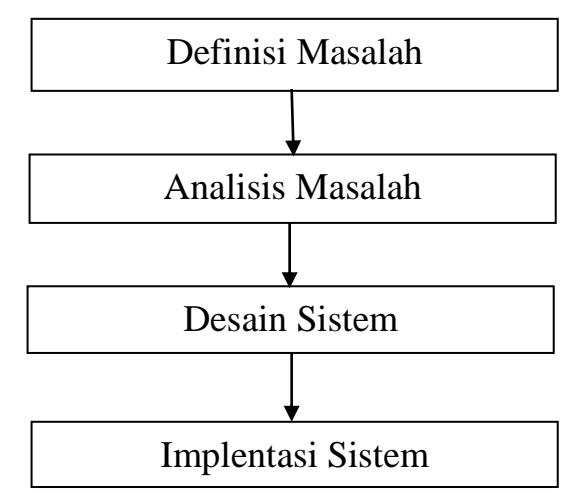

Gambar 1.1 Metode Waterfall (Sanders)

Dari tahapan tersebut penulis hanya akan membahas sebatas desain sistem, karena pada tahap implementasi sistem sudah keluar dari judul yang diangkat. Penjelasan tahap–tahap penelitian ini adalah sebagai berikut :

1. Tahap Definisi Masalah

Tahap ini merupakan tahap penentuan hal–hal yang penting sebagai dasar permasalahan yang akan dianalisis.

2. Tahap Analisis Sistem

Analisi kebutuhan Sistem dilakukan untuk megetahui kebutuhan apa saja yang dibutuhkan oleh sistem yang akan dibuat dengan cara pengumpulan data–data yang berkaitan.

3. Tahap Desain Sistem

Tahap ini merupakan tahap penggambaran, perencanaan dan pembuatan sketsa atau pengaturan menggunakan *Flowchart, Data Flow Diagram (DFD)* dan *Entity Relationship Diagram ( ERD ),* sedangkan *Software* yang digunakan adalah Microsoft Visio 2003, *Power Designer 6 32-bit* dan *Power Designer 12* sebagai pedoman untuk mendesain Sistem Penyimpanan Dokumen Barang BPKP Jawa Timur.

4. Tahap Implementasi Sistem

Tahap ini merupakan tahap pembuatan progam yang dilakukan dengan cara mentransformasikan hasil analisis yang didapat dari tahap ini penulis hanya akan membahas sebatas program *Flowchart, Data Flow Diagram (DFD)* dan *Entity Relationship Diagram (ERD)*.

1.7.2 Metode Pembimbing

Pelaksanaan Pembimbing Praktek Kerja Lapang akan dilaksanakan oleh :

- a. Pembimbing Lapang dari BPKP Perwakilaan Jawa Timur, yang diharapkan dapat :
	- 1) Mengarahkan dan mengawasi pelaksanaan kerja praktek mahasiswa.
	- 2) Menandatangani buku kerja yang memuat hasil kerja mahasiswa.
	- 3) Mengadakan penilaian terhadap mahasiswa dalam hal :
		- a) Disiplin kerja mahasiswa
		- b) Penguasaan atau keterampilan (ketepatan langkah dan kecermatan), penguasaan alat dan bahan ketelitian serta keselamatan kerja
- 4) Menjalin komunikasi dalan menyampaikan penilain pada dosen pembimbing pada saat kegiatan supervisi.
- b. Dosen pembimbing ysng di tunjuk oleh Politeknik Negeri Jember yang bertugas membimbing mahasiswa dari awal keberangkatan sampai penilaian akhir bagian PKL. Dosen pembimbing yang ditugaskan harus dapat :
	- 1) Melakukan persiapan atau pembekalan sebelum pemberangkatan mahasiswa.
	- 2) Membimbing dan bertanggung jawab seluruh kegiaan yang dilakukan oleh mahasiswa.
	- 3) Melakukan supervisi PKL. Dan menjalin komunikasi dengan pembimbing lapang. Pada saat supervisi dosen pembimbing ditugaskan untuk :
		- a) Melakukan konfirmasi hasil penilaian oleh pembimbing lapang
		- b) Melakukan penilaian hasil kerja mahasiswa, antara lain dalam hal : (1) Objektivitas lembar isian hasil kerja lapang
			- (2) Perilaku mahasiswa
	- 4) Melaporkan hasil supervisi pada panitia PKL Politeknik Negeri Jember.